УТВЕРЖДАЮ Генеральный директор<br>СОО «Автопрогресс-М» А.С. Никитин **HIPOLDESC-M**  $\langle (16)\rangle$ октября 2019 г.

Аппаратура геодезическая спутниковая GeoMax Zenith 16, GeoMax Zenith 40

# *МЕТОДИКА ПОВЕРКИ*

# МП АПМ 61-19

Настоящая методика поверки распространяется на аппаратуру геодезическую спутниковую GeoMax Zenith 16, GeoMax Zenith 40, производства «GeoMax AG», Швейцария, (далее - аппаратуру) и устанавливает методику ее первичной и периодической поверки.

Интервал между поверками - 1 год.

## 1 Операции поверки

При проведении поверки должны выполняться операции, указанные в таблице 1.

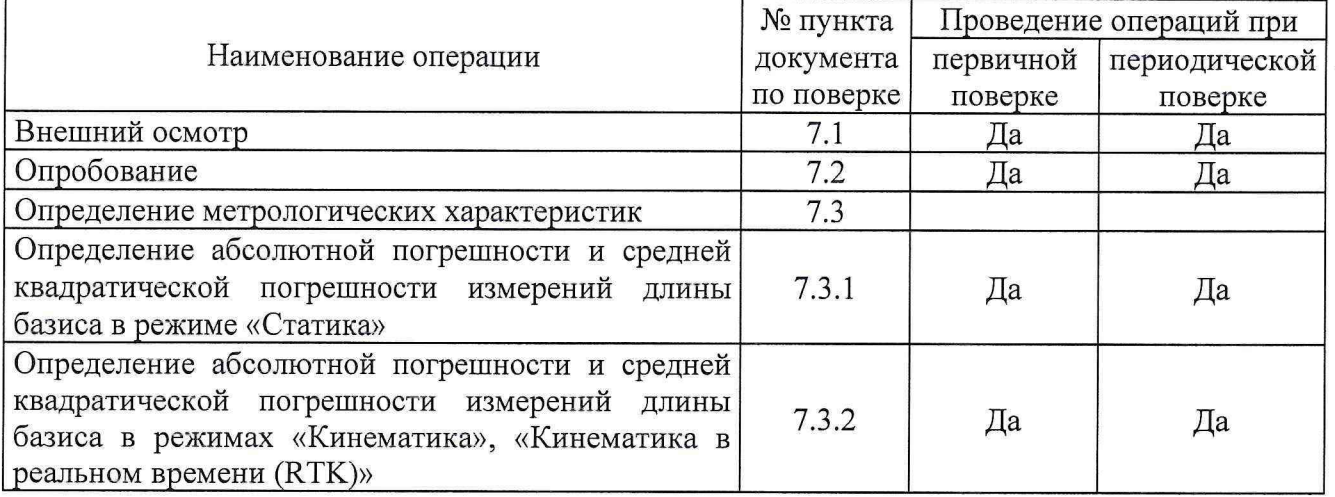

Таблица 1 – Операции поверки

## 2 Средства поверки

При проведении поверки должны применяться эталоны и вспомогательные средства поверки, приведенные в таблице 2.

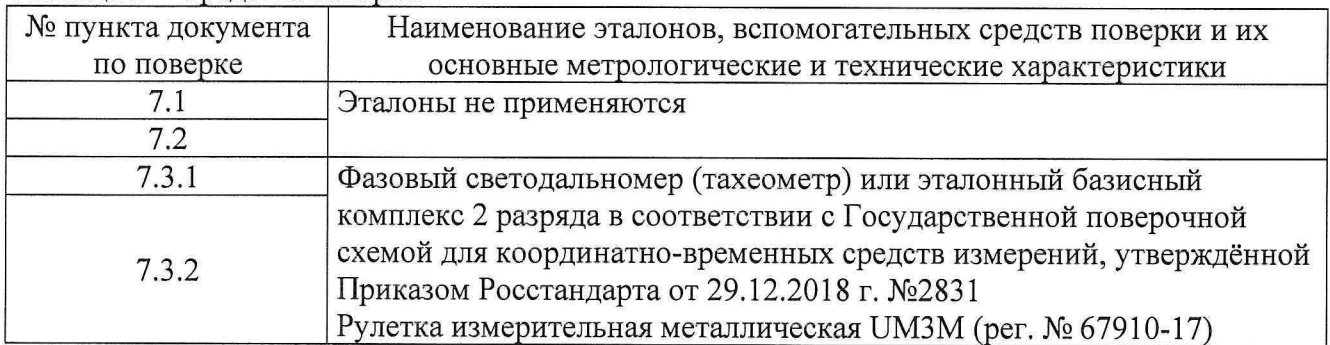

#### Таблица 2 - Средства поверки

Допускается применять другие средства поверки, обеспечивающие определение метрологических характеристик с точностью, удовлетворяющей требованиям настоящей методики поверки.

### 3 Требования к квалификации поверителей

К проведению поверки допускаются лица, изучившие эксплуатационную документацию на приборы и средства поверки, и аттестованные в качестве поверителя средств измерений в установленном порядке.

#### 4 Требования безопасности

При проведении поверки должны соблюдаться требования по технике безопасности согласно эксплуатационной документации на приборы и поверочное оборудование, правила по технике безопасности, которые действуют на месте проведения поверки, а также правила по технике безопасности при производстве топографо-геодезических работ ПТБ-88. (Утверждены коллегией ГУГК при СМ СССР 09.02.1989 г., № 2/21).

#### **5 Условия поверки**

При проведении поверки должны соблюдаться следующие условия измерений:

 $-$  температура окружающей среды,  $^{\circ}C$  от -40 до +65.

### **6 Подготовка к поверке**

Перед проведением поверки должны быть выполнены следующие подготовительные работы:

- проверить наличие действующих свидетельств о поверке на эталонные средства измерений;

- аппаратуру и средства поверки привести в рабочее состояние в соответствии с их эксплуатационной документацией.

- аппаратура должна быть установлена на специальных основаниях (фундаментах) или штативах, не подвергающихся механическим (вибрация, деформация, сдвиги) и температурным воздействиям.

#### **7 Проведение поверки**

#### **7.1 Внешний осмотр**

При внешнем осмотре должно быть установлено соответствие аппаратуры следующим требованиям:

- отсутствие механических повреждений и других дефектов, влияющих на эксплуатационные и метрологические характеристики аппаратуры;

- наличие маркировки и комплектности, необходимой для проведения измерений, согласно требованиям эксплуатационной документации на аппаратуру.

Если хотя бы одно из перечисленных требований не выполняется, прибор признают непригодным к применению, дальнейшие операции поверки не производят.

#### **7.2 Опробование**

7.2.1 При опробовании должно быть установлено соответствие аппаратуры следующим требованиям:

- отсутствие качки и смещений неподвижно соединенных деталей и элементов аппаратуры;

- правильность взаимодействия с комплектом принадлежностей;

- работоспособность всех функциональных режимов.

7.2.2 Для идентификации номера версии ПО, установленного в аппаратуру, необходимо

- идентификация встроенного ПО "Firmware Zenith 40" и "Firmware Zenith 16" осуществляется через интерфейс пользователя " GeoMax Geo Office" путем открытия окна "Информация"

- идентификация ПО "GeoMax Geo Office", производится через интерфейс пользователя путем выбора пунктов меню "Справка" -> "О программе".

- идентификация ПО " xPad Ultimate", " xPad Survey", "Zenith Manager Android" "Zenith Manager PC" производится через интерфейс пользователя путем открытия окна "О программе"

Номер версии и наименование программного обеспечения должны соответствовать данным приведенным в таблице 3.

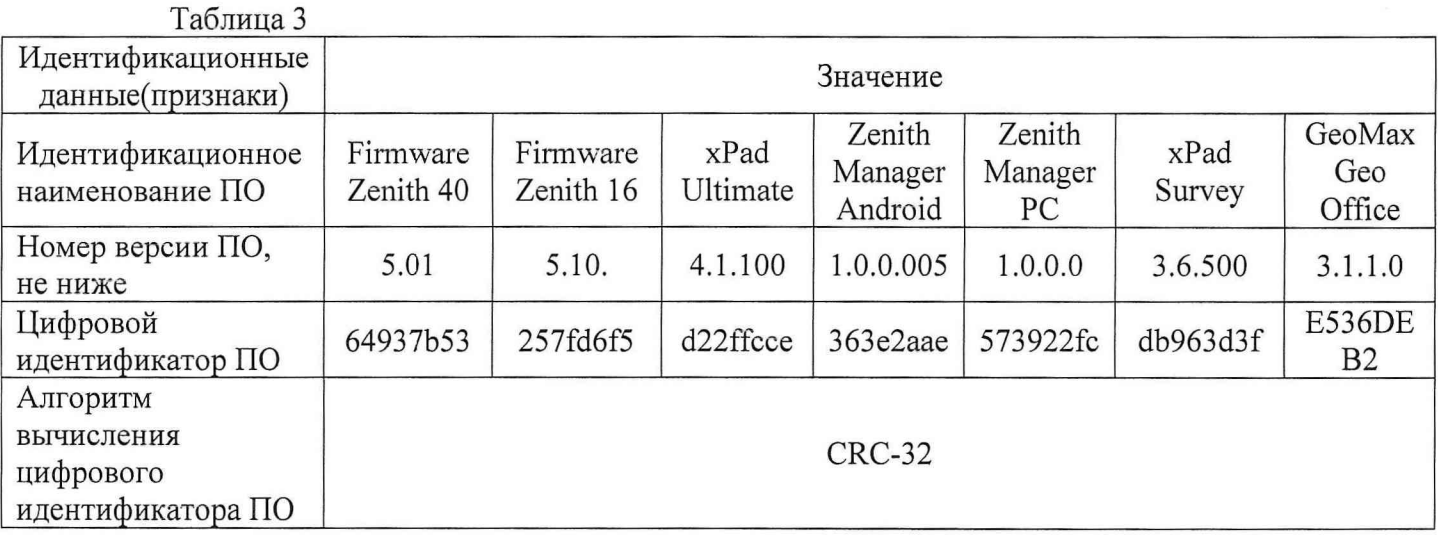

Если хотя бы одно из перечисленных требований не выполняется, прибор признают непригодным к применению, дальнейшие операции поверки не производят.

7.3 Определение метрологических характеристик

 $7.3.1$ Определение абсолютной погрешности  $\mathbf{H}$ средней квадратической погрешности измерений длины базиса в режиме «Статика»

Абсолютная и средняя квадратическая погрешности измерений длины базиса в режиме «Статика» определяются путем многократных измерений (не менее 5) двух интервалов эталонного базисного комплекса или двух контрольных длин базиса, определённых фазовым светодальномером (тахеометром), 2 разряда в соответствии с Государственной поверочной схемой для координатно-временных средств измерений, утверждённой Приказом Росстандарта от 29.12.2018 г. №2831 и действительные значения которых расположены в диапазоне от 0 до 3.0 км.

Установить поверяемую аппаратуру над центрами пунктов базиса и привести ее спутниковые антенны к горизонтальной плоскости.

Измерить высоту установки антенн аппаратуры с помощью рулетки.

Включить аппаратуру и настроить ее на сбор данных (измерений) в соответствующем режиме измерений согласно требованиям руководства по эксплуатации.

Убедиться в правильности функционирования и отсутствии помех приему сигнала со спутников.

Провести измерения на поверяемой аппаратуре при условиях, указанных в таблице 2 настоящей методики.

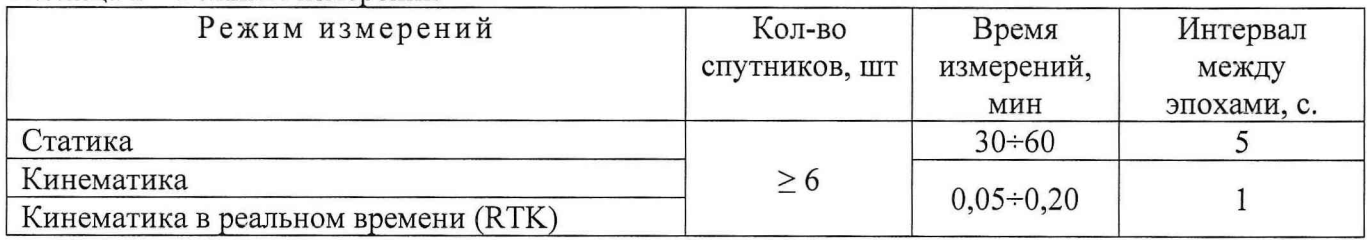

Таблина 2 - Режимы измерений

Выключить аппаратуру согласно требованиям руководства по эксплуатации.

При использовании контрольных длин базиса, ещё раз измерить эталонным дальномером их значения. Результат измерений не должен отличаться от значения  $L_{j_0}$ , полученного до начала съёмки аппаратурой, более чем на величину погрешности, приписанную эталонному дальномеру. В случае если измеренная длина отличается от значения  $L_{j_0}$ , полученного до начала съёмки аппаратурой, более чем на величину погрешности, необходимо повторить съёмку аппаратурой заново.

Провести обработку данных с использованием штатного ПО к аппаратуре.

Абсолютная погрешность измерений каждой длины базиса (при доверительной вероятности 0,95) определяется как сумма систематической и случайной погрешностей по формуле:

$$
\Delta L_{j} = \left(\frac{\sum_{i=1}^{n} L_{j_{i}}}{n_{j}} - L_{j_{0}}\right) \pm 2 \sqrt{\frac{\sum_{i=1}^{n} (L_{j_{i}} - \frac{\sum_{i=1}^{n} L_{j_{i}}}{n_{j}})^{2}}{n_{j} - 1}}, \text{ rate}
$$

 $\Delta L_i$  – погрешность измерений *j* длины базиса в плане/по высоте, мм;

 $L_{j_0}$  – эталонное значение *j* длины базиса в плане/по высоте, мм;

- $L_i$  измеренное поверяемой аппаратурой значение *j* длины базиса *i* измерением в плане/по высоте, мм;
- $n_i$  число измерений *j* длины базиса.

Средняя квадратическая погрешность измерений длины базиса определяется по формуле:

 $\overline{\phantom{a}}$ 

$$
m = \sqrt{\frac{\sum_{i=1}^{n} (L_i - L_0)^2}{n}}
$$

где *т* - средняя квадратическая погрешность измерений длины базиса.

Значения абсолютной (при доверительной вероятности 0,95) и средней квадратической погрешностей измерений для каждой длины базиса в режиме «Статика» не должны превышать значений, приведенных в Приложении А к настоящей методике поверки.

Абсолютная погрешность измерений длины базиса для больших длин определяется в режиме «Статика» по приращению координат замкнутой фигуры (треугольника), длины сторон которой находятся в диапазоне от 3 км до 30 км, в соответствии с п. 6.4. МИ 2408-97 «Аппаратура пользователей космических навигационных систем геодезическая. Методика поверки».

Следует последовательно устанавливать аппаратуру на пунктах, образующих треугольник и согласно руководству по эксплуатации выполнить измерения и вычислить приращения координат между пунктами.

Сумма приращений координат (невязка координат) не должна превышать значений, вычисленных по формуле:

$$
W_{X,Y,Z} = \sqrt{(\Delta_{1_{X,Y,Z}})^2 + (\Delta_{2_{X,Y,Z}})^2 + (\Delta_{3_{X,Y,Z}})^2},
$$

где  $W_{\text{\scriptsize x,y,z}}\,$  - невязка координат в плане/по высоте, мм;

Д*ixya* ■ допустимые значения погрешности приращений координат для i стороны треугольника в плане/по высоте, мм, приведенных в Приложении А к методике поверки.

# **7.3.2 Определение абсолютной погрешности и средней квадратической погрешности измерений длины базиса в режимах «Кинематика», «Кинематика в реальном времени (RTK)»**

Абсолютная и средняя квадратическая погрешности измерений длины базиса в режимах «Кинематика», «Кинематика в реальном времени (RTK)» определяются путем многократных измерений (не менее 10) интервала эталонного базисного комплекса или контрольной длины базиса, определённой фазовым светодальномером (тахеометром), 2 разряда в соответствии с Государственной поверочной схемой для координатно-временных средств измерений, утверждённой Приказом Росстандарта от 29.12.2018 г. №2831 и действительное значение которого расположено в диапазоне от 0 до 3,0 км.

Установить поверяемую аппаратуру над центрами пунктов базиса и привести ее спутниковые антенны к горизонтальной плоскости.

Измерить высоту установки антенн аппаратуры с помощью рулетки.

Включить аппаратуру и настроить ее на сбор данных (измерений) в соответствующем режиме измерений согласно требования руководства по эксплуатации.

Измерить высоту установки антенн аппаратуры с помощью рулетки.

Убедиться в правильности функционирования и отсутствии помех приему сигнала со спутников.

Провести измерения на поверяемой аппаратуре при условиях, указанных в таблице 2 настоящей методики.

Выключить аппаратуру согласно требованиям руководства по эксплуатации.

При использовании контрольной длины базиса, ещё раз измерить эталонным дальномером её значения. Результат измерений не должен отличаться от значения  $L_{j_0}$ , полученного до начала съёмки аппаратурой, более чем на величину погрешности, приписанную эталонному дальномеру. В случае если измеренная длина отличается от значения  $L_{i_0}$ , полученного до начала съёмки аппаратурой, более чем на величину погрешности, необходимо повторить съёмку аппаратурой заново.

Абсолютная погрешность измерений длины базиса (при доверительной вероятности 0,95) определяется как сумма систематической и случайной погрешностей по формуле:

$$
\Delta L = \left(\frac{\sum_{i=1}^{n} L_i}{n} - L_o\right) \pm 2 \sqrt{\frac{\sum_{i=1}^{n} (L_i - \frac{\sum_{i=1}^{n} L_i}{n})^2}{n - 1}}, \text{ rate}
$$

A*Lj -* погрешность измерений *j* длины базиса в плане/по высоте, мм;

*Lj -* эталонное значение *j* длины базиса в плане/по высоте, мм;

*Lj -* измеренное поверяемой аппаратурой значение *j* длины базиса *i* измерением в плане/по высоте, мм;

*п.* - число измерений *j* длины базиса.

Средняя квадратическая погрешность измерений длины базиса определяется по формуле:

$$
m = \sqrt{\frac{\sum_{i=1}^{n} (L_i - L_0)^2}{n}} ,
$$

где *т* - средняя квадратическая погрешность измерений длины базиса.

Значения абсолютной (при доверительной вероятности 0,95) и средней квадратической погрешностей измерений для каждой длины базиса в режимах «Кинематика», «Кинематика в реальном времени (RTK)» не должны превышать значений, приведенных в Приложении А к настоящей методике поверки.

Абсолютная погрешность измерений длины базиса для больших длин определяется в режимах «Кинематика», «Кинематика в реальном времени (RTK)» по приращению координат замкнутой фигуры (треугольника), длины сторон которой находятся в диапазоне от 3 км до 30 км, в соответствии с п. 6.4. МИ 2408-97 «Аппаратура пользователей космических навигационных систем геодезическая. Методика поверки».

Следует последовательно устанавливать аппаратуру на пунктах, образующих треугольник и согласно руководству по эксплуатации выполнить измерения и вычислить приращения координат между пунктами.

Сумма приращений координат (невязка координат) не должна превышать значений, вычисленных по формуле:

**ΜΠ ΑΠΜ 61-19** 

$$
W_{X,Y,Z} = \sqrt{(\Delta_{1_{X,Y,Z}})^2 + (\Delta_{2_{X,Y,Z}})^2 + (\Delta_{3_{X,Y,Z}})^2},
$$

 $W_{X,Y,Z}$  - невязка координат в плане/по высоте, мм; где

 $\Delta_{i_{\text{XYZ}}}$  - допустимые значения погрешности приращений координат для і стороны треугольника в плане/по высоте, мм, приведенных в Приложении А к настоящей методике поверки.

# 8 Оформление результатов поверки

8.1. Результаты поверки оформляются протоколом, составленным в виде сводной таблицы результатов поверки по каждому пункту раздела 7 настоящей методики поверки с указанием числовых значений результатов измерений и их оценки по сравнению с допускаемыми значениями.

8.2. При положительных результатах поверки, аппаратура признается годной к применению и оформляют свидетельство о поверке установленной формы. Знак поверки наносится на свидетельство о поверке в виде наклейки и (или) поверительного клейма.

8.3. При отрицательных результатах поверки, аппаратура признается непригодной к применению и оформляют извещение о непригодности установленной формы с указанием основных причин.

Руководитель отдела ООО «Автопрогресс – М»

К.А. Ревин

# **Приложение А** (Обязательное) **Метрологические характеристики**

Таблица А.1 Основные метрологические характеристики

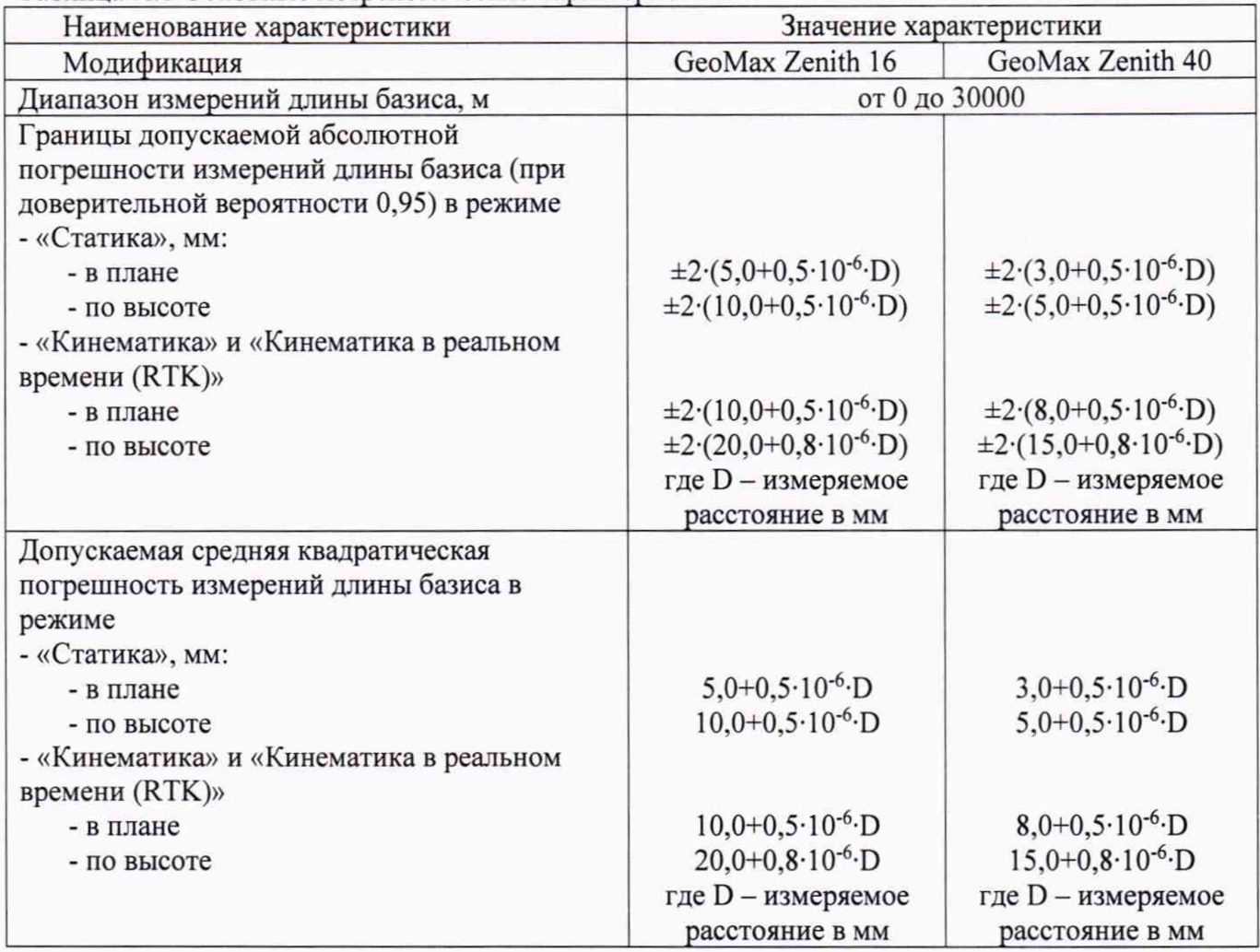